## **Foto Slideshow ohne Vollbild**

Per Konsole lässt man im 5s-Takt immer ein Foto innerhalb eines Ordners auf die Datei ~/slideshow.jpg kopieren.

```
while true ; do for i in * ; do cp "$i" \sim/slideshow.jpg ; echo $i ; sleep 5
; done ; done
```
Mit gThumb öffnet man dann diese Datei. So einfach gehts.

From: <http://www.zeilhofer.co.at/wiki/> - **Verschiedenste Artikel von Karl Zeilhofer**

Permanent link: **<http://www.zeilhofer.co.at/wiki/doku.php?id=linux-slideshow>**

Last update: **2017/04/19 19:42**

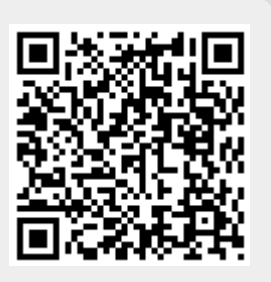